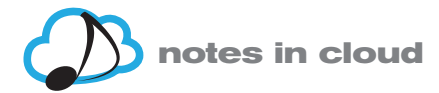

# **MANUAL RÀPID**

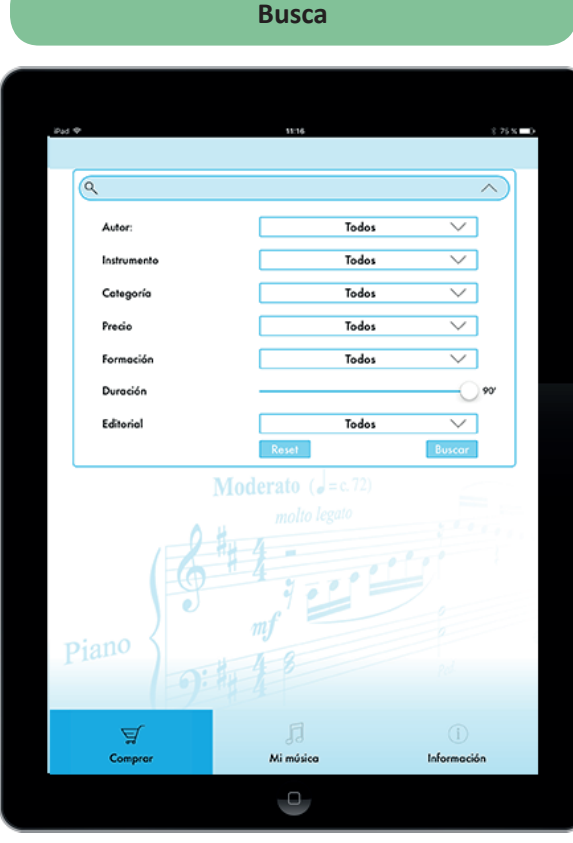

Hem dissenyat un buscador fàcil i intuïtiu però alhora complet i eficaç. Podràs filtrar l'obra que busques per títol, instrument, compositor, durada, preu, editorial, etc.

Fes servir les nostres etiquetes de dificultat o estil, i et llistaran obres similars a les que ja tens, o més difícils<br>
significativa o més fàcils, segons la dificultat que triïs.

#### **Dóna un cop d'ull a la partitura**

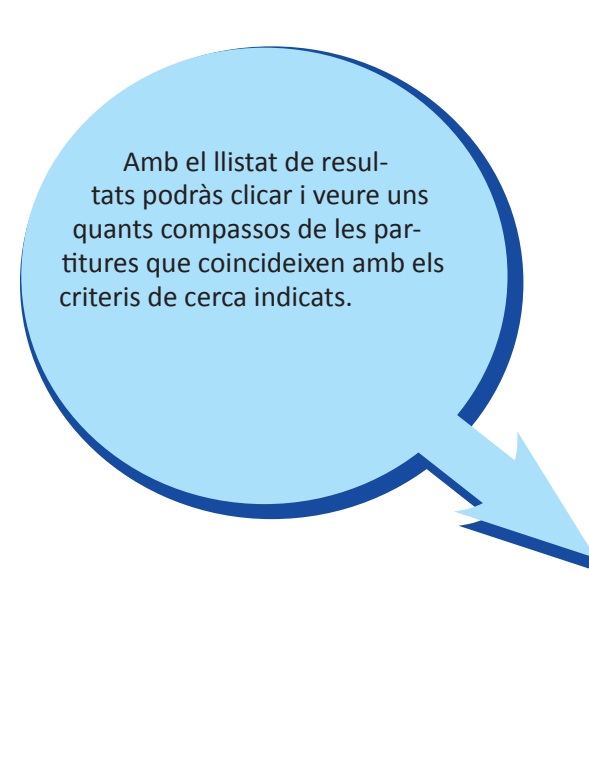

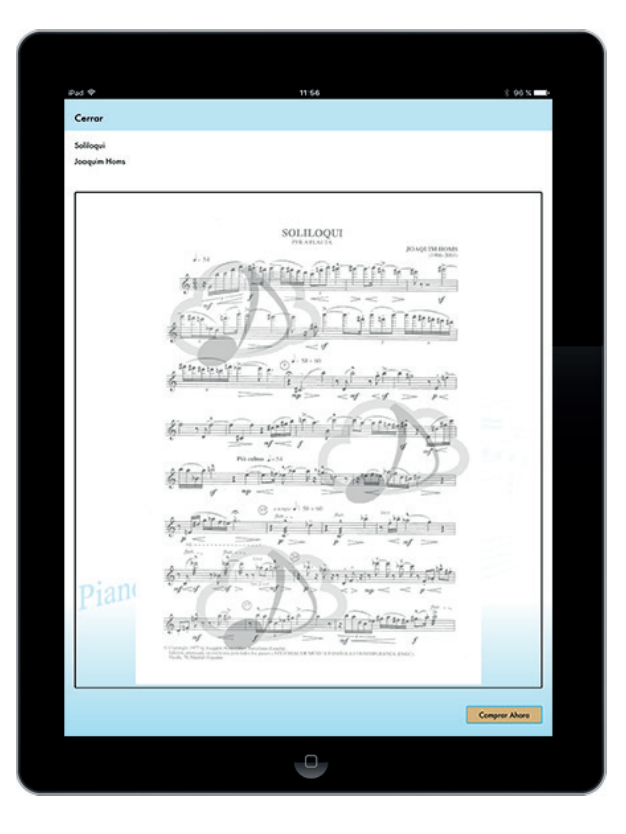

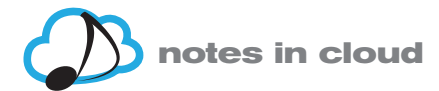

## Compra la partitura i disposa'n per sempre més (també offline)

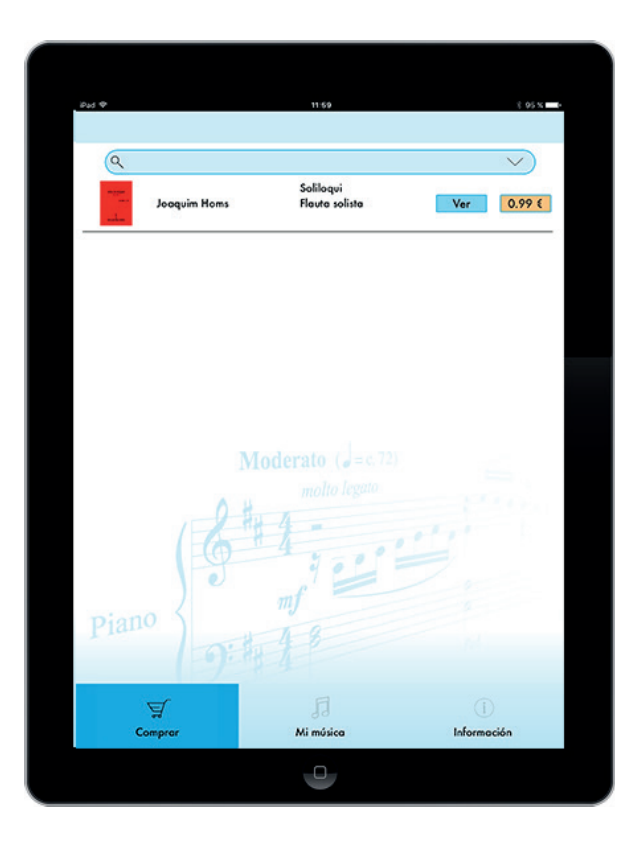

Un cop hagis trobat la partitura que busques, compra-la i serà teva per sempre més. La tindràs sempre disponible a la teva secció de compres. Podràs accedir a la partitura tant si estàs on-line com si no.

Si un dia et deixes el dispositiu a casa, pots descarregar-te l'app en un altre iPad, accedir-hi amb el teu usuari, i recuperaràs les teves partitures. Així de pràctic!

> **Tu decideixes si veure només la teva parti cel·la o la de tot el grup**

Si la partitura és per a més d'un intèrpret, podràs veure la teva part, la dels altres o totes. Tu decideixes quines parts vols veure.

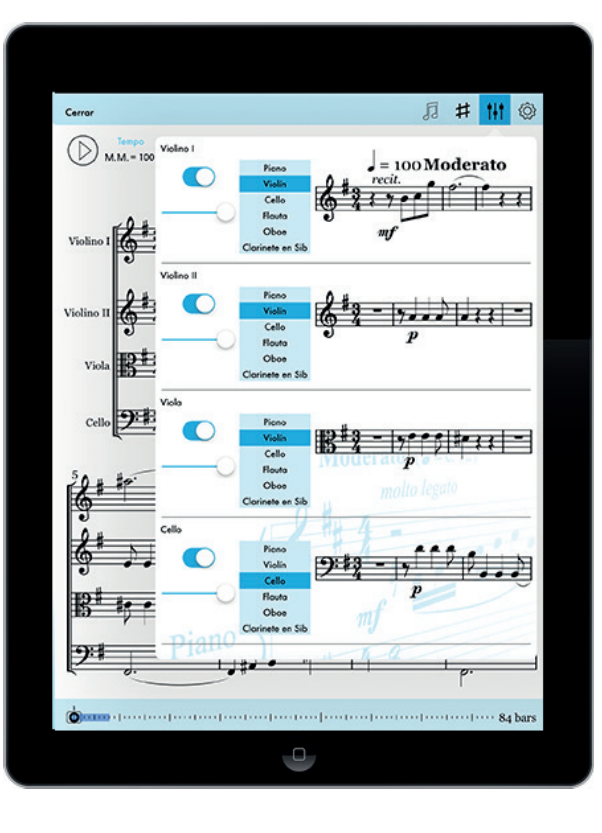

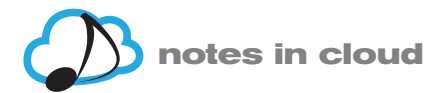

#### Si la tonalitat de la partitura no et va bé, canvia-la automàticament!

**月 # 11 ◎**  $\epsilon$  $\mathbb{D}_{\text{MM-100}}$  $= 100$  Moder +2 Semitonos = Subir Segunda m.. +1 Semitono = Subir Segu  $\overline{1}$ Viol **Definition from the of our component component component component S4 bars**  $\cup$ 

Decideix en quin to vols la partitura i es transportarà tota sola!

Si la tessitura no s'adequa a la teva veu o si la partitura original és per a violí i tu toques el clarinet, pots fer servir l'opció de transport automàtic i no et caldrà patir mai més pels errors de transport que fan passar tan mala estona.

#### Fes servir la partitura per estudiar sol però **ben acompanyat**

**Cerron** 后井 11 ◎  $\bigcirc$  M.M. = 100 Romanza<br>Enric Granados  $T_{\text{Fermat}}$  MM  $\approx 100$  $\bigcirc$  $= 100$ Moderato  $\overline{ }$  $\blacksquare$  distribution from the distribution from the distribution from the  $84 \text{ bars}$  $\Box$ 

Pots configurar la partitura perquè es reprodueixi al tempo que vulguis però, a més a més, pots decidir quines parts sentir i quines no. D'aquesta manera, si vols practicar una obra amb acompanyament, pots fer que soni només l'acompanyament i tu tocar sobre.

També pots aprofitar el reproductor per escoltar la teva part i assegurar el ritmetador de la termena de la termena de la termena de la termena de la o l'afinació.

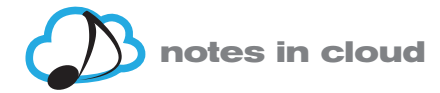

### **Oblida't de passar pàgina!**

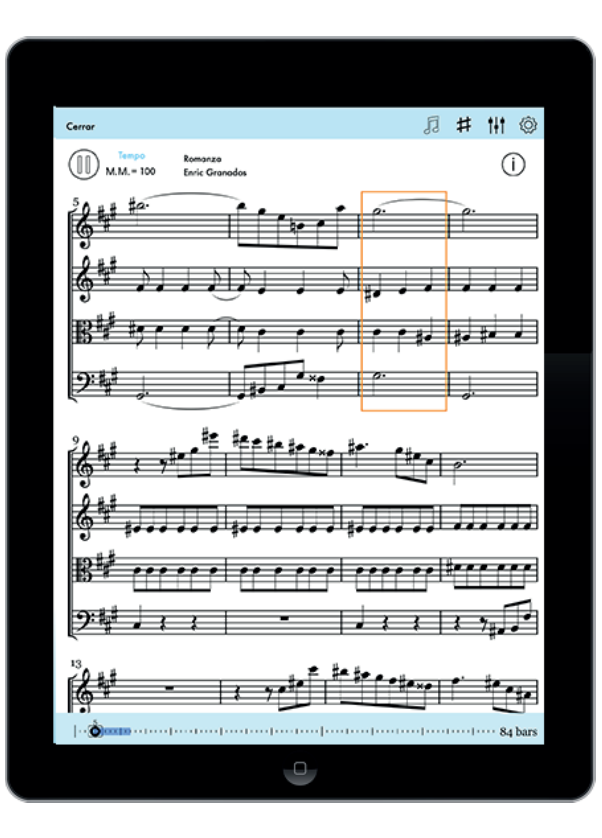

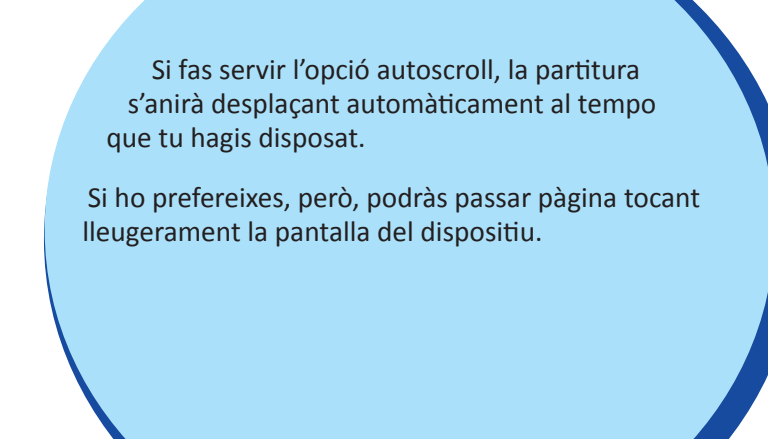

Descobreix tot el que pots fer amb l'App a l'aula

Si ets mestre o professor de música has de saber que l'app t'ofereix un univers de possibilitats didàctiques. Explica'ns les teves experiències!